Sheet1

## Slobodni festival 3

Čakovec, 3.-5. srpnja 2009.

## **Petak, 3.7. Dvorana Zrinski u Scheierovoj zgradi**

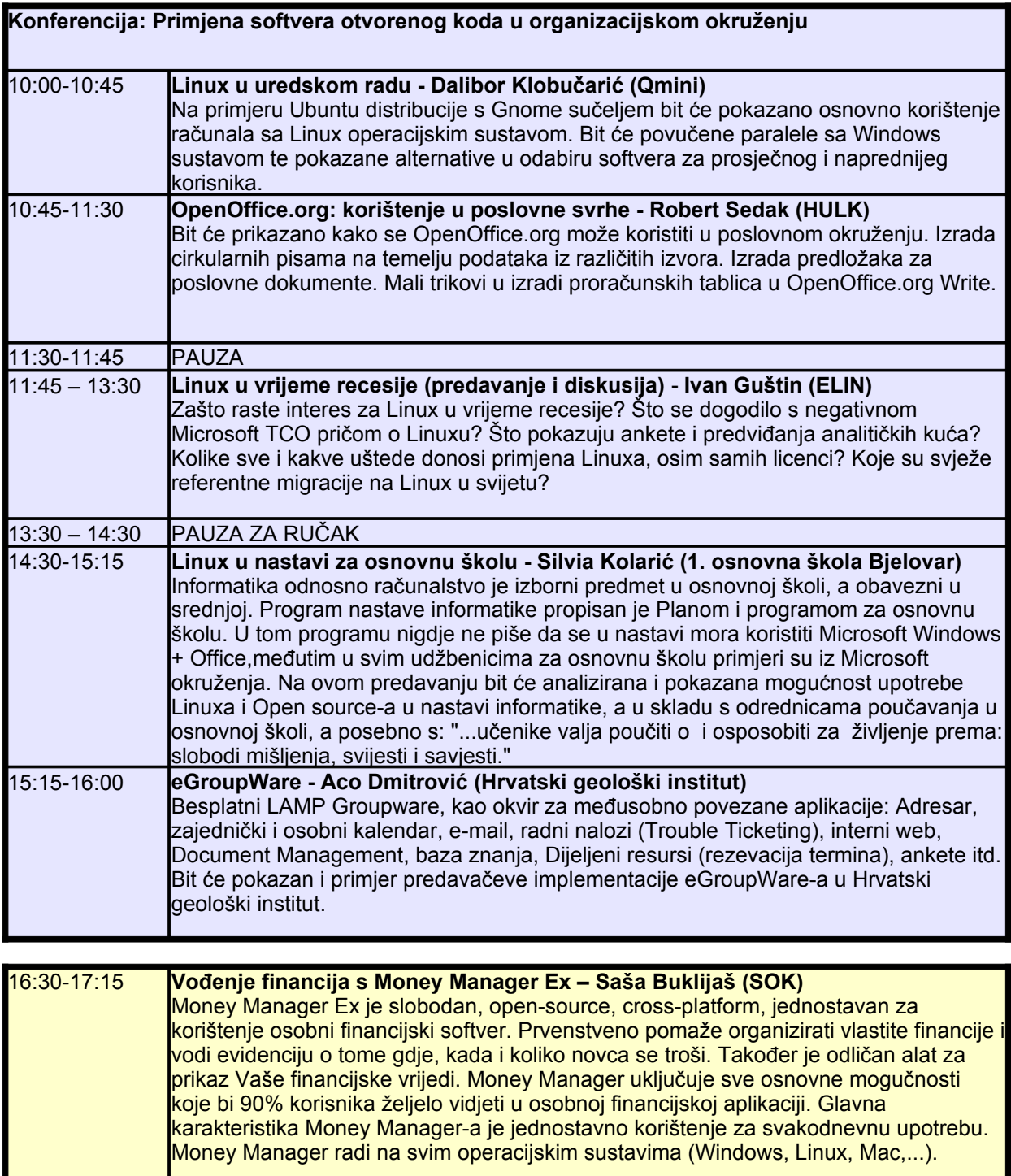

Sheet1

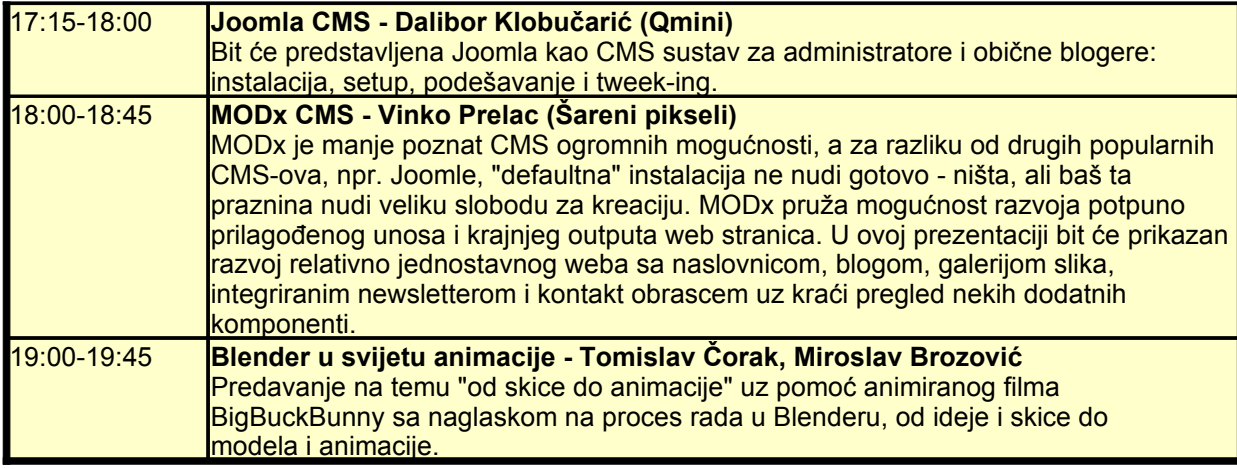

## **Subota 4.7. Autonomni centar**

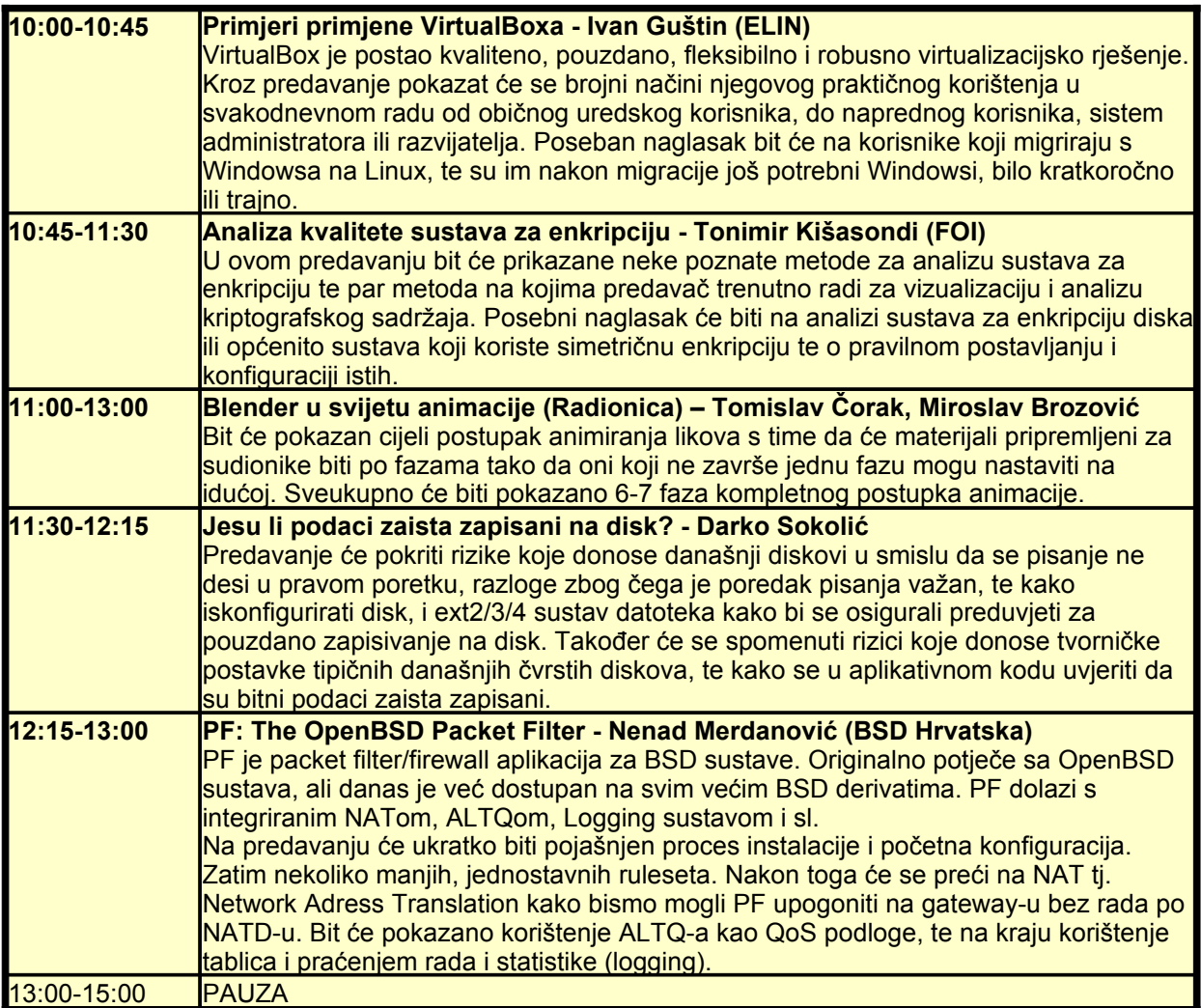

Sheet1

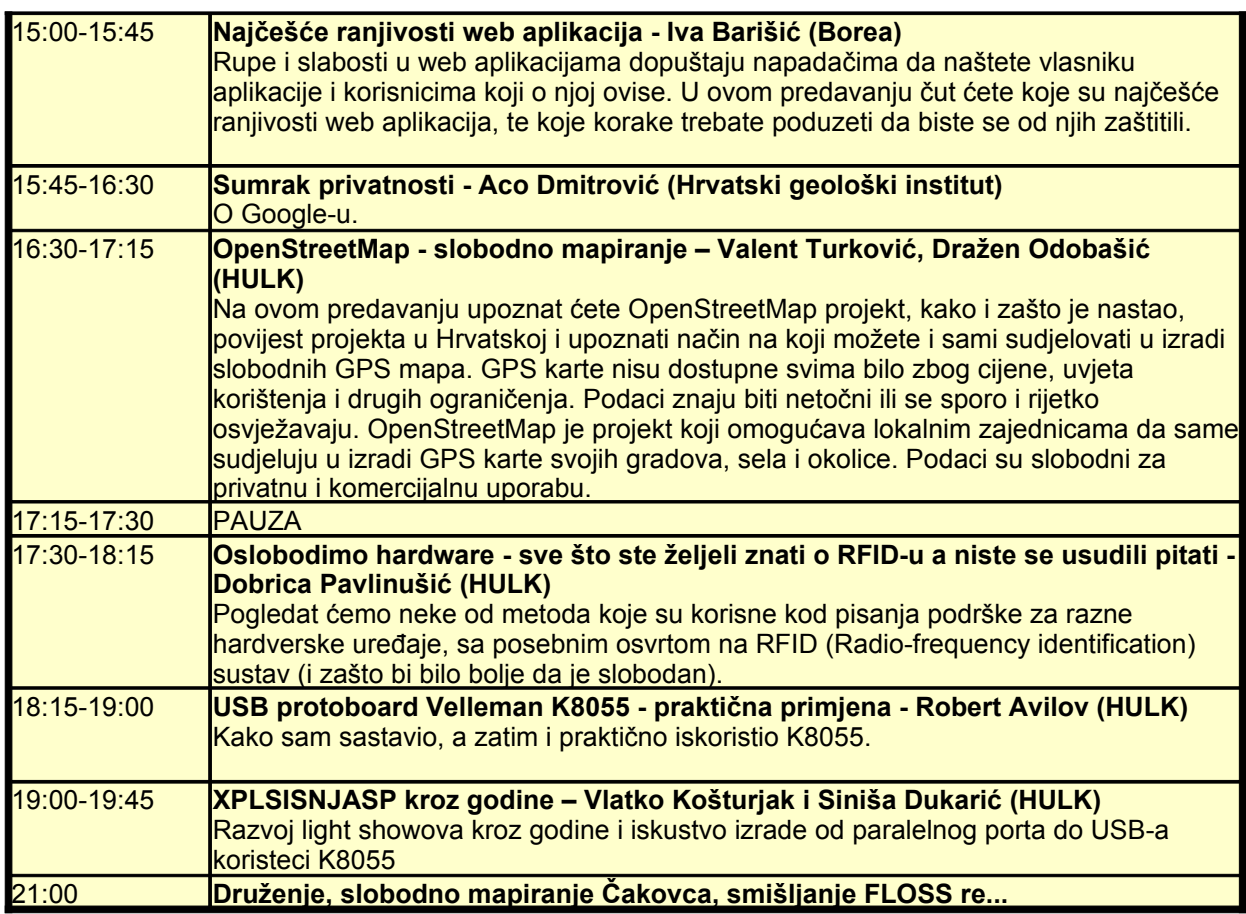

## **Nedjelja 5.7. Autonomni centar**

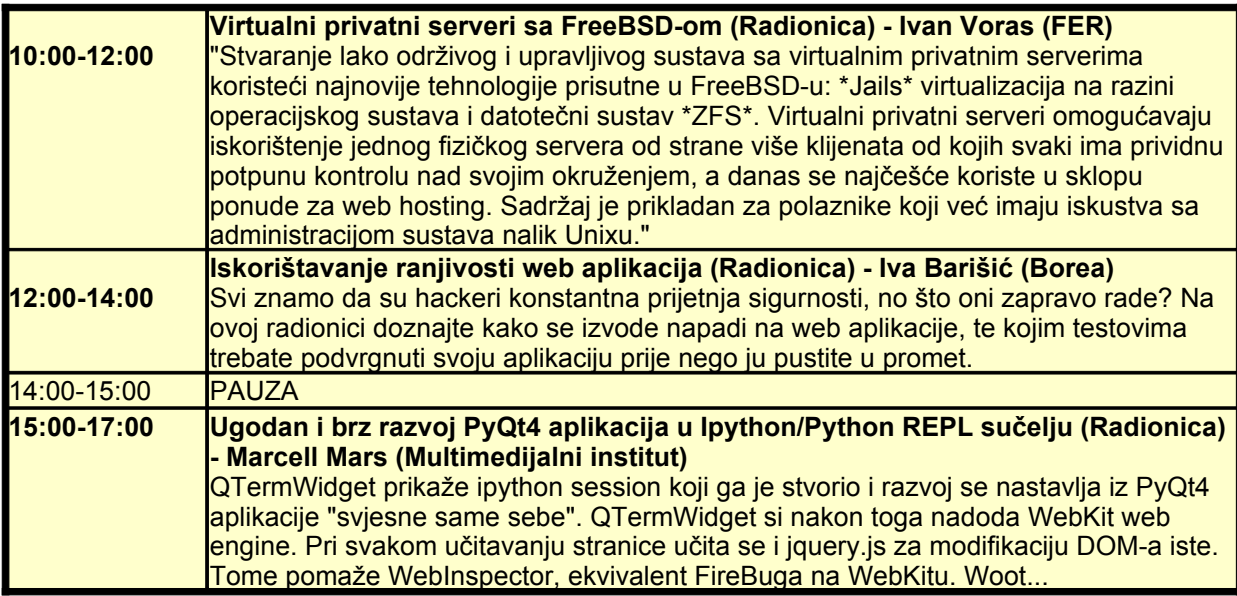

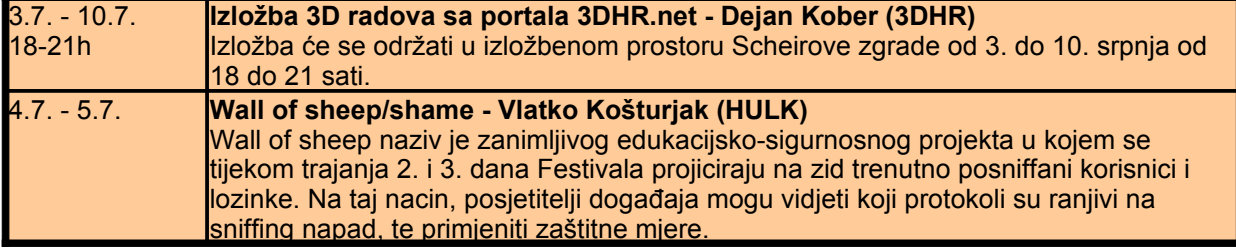